# **XMLList**

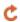

**C** Apr 03, 2024 17:47

# **Supported Clients**

SmartClient WebClient NGClient

# **Methods Summary**

| XMLList | attribute(attributeName)           | It calls the method attribute of each object in this XMLList and returns the results in order in an XMLList.                          |
|---------|------------------------------------|----------------------------------------------------------------------------------------------------|
| XMLList | attributes()                       | Calls the method attributes of each object in this XMLList and returns an XMLList with the results in order.                          |
| XMLList | child(propertyName)                | Calls the method child of each XML object in this XMLList object to return an XMLList with the matching children in order.            |
| XMLList | children()                         | Returns an XMLList with the children of all XML objects in this XMLList.                                                              |
| XMLList | comments()                         | Returns an XMLList with all the comment child nodes of XML objects in this XMLList in order.                                          |
| Boolean | contains(value)                    | Returns true if there is (at least) one XML object in the list that compares equal to the value                                       |
| XMLList | copy()                             | Returns a deep copy of the XMLList it is called on.                                                                                   |
| XMLList | descendants()                      | Returns an XMLList with all of the matching descendants of all XML objects.                                                           |
| XMLList | descendants(name)                  | Returns an XMLList with all of the matching descendants of all XML objects.                                                           |
| XMLList | elements(name)                     | Returns an XMLList with the matching element children of all XML objects in this XMLList.                                             |
| Boolean | hasComplexContent()                | Returns true if the XMLList contains exactly one XML object which has complex content or if the XMLList contains several XML objects. |
| Boolean | hasOwnProperty(propertyName)       | Returns true if the XMLList object has a property of that name and false otherwise.                                                   |
| Boolean | hasSimpleContent()                 | Returns true if the XMLList is empty or contains exactly one XML object which has simple content or contains no elements at all.      |
| Number  | length()                           | Returns the number of XML objects this XMLList contains.                                                                              |
| XMLList | normalize()                        | Returns the XMLList object it is called on after joining adjacent text nodes and removing empty text nodes.                           |
| XML     | parent()                           | Returns the common parent of all XML objects in this XMLList if all those objects have the same parent.                               |
| XMLList | processingInstructions()           | Returns an XMLList with all the matching processing instruction child nodes of all XML objects in this XMLList.                       |
| XMLList | processingInstructions(name)       | Returns an XMLList with all the matching processing instruction child nodes of all XML objects in this XMLList.                       |
| Boolean | propertyIsEnumerable(propertyName) | Returns true if the property name converted to a number is greater than or equal to 0 and less than the length of this XMLList.       |
| XMLList | text()                             | Returns an XMLList containing all the text child nodes of all the XML objects contained in this XMLList.                              |
| String  | toString()                         | Returns a string representation of the XMLList                                                                                        |
| String  | toXMLString()                      | Returns the concatenation of toXMLString called on each XML object.                                                                   |
| XMLList | valueOf()                          | Simply returns the XMLList object it is called on.                                                                                    |
|         |                                    |                                                                                                    |

# **Methods Details**

# attribute(attributeName)

It calls the method attribute of each object in this XMLList and returns the results in order in an XMLList.

# **Parameters**

String attributeName;

# Returns

**XMLList** 

# **Supported Clients**

SmartClient,WebClient,NGClient

# Sample

xmlList.attribute(attributeName)

# attributes()

Calls the method attributes of each object in this XMLList and returns an XMLList with the results in order.

#### Returns

**XMLList** 

# **Supported Clients**

SmartClient, WebClient, NGClient

# Sample

xmlList.attributes()

# child(propertyName)

Calls the method child of each XML object in this XMLList object to return an XMLList with the matching children in order.

# **Parameters**

String propertyName;

# Returns

**XMLList** 

# **Supported Clients**

SmartClient, WebClient, NGClient

# Sample

xmlList.child(propertyName)

# children()

Returns an XMLList with the children of all XML objects in this XMLList.

#### Returns

**XMLList** 

# **Supported Clients**

SmartClient, WebClient, NGClient

# Sample

xmlList.children()

# comments()

Returns an XMLList with all the comment child nodes of XML objects in this XMLList in order.

# Returns

XMLList

# **Supported Clients**

SmartClient, WebClient, NGClient

# Sample

xmlList.comments()

# contains(value)

Returns true if there is (at least) one XML object in the list that compares equal to the value

# **Parameters**

Object value;

# Returns

Boolean

# **Supported Clients**

SmartClient,WebClient,NGClient

#### Sample

xmlList.contains(value)

# copy()

Returns a deep copy of the XMLList it is called on.

# Returns

**XMLList** 

# Supported Clients

SmartClient, WebClient, NGClient

#### Sample

xmlList.copy()

#### descendants()

Returns an XMLList with all of the matching descendants of all XML objects.

#### Returns

**XMLList** 

# **Supported Clients**

SmartClient, WebClient, NGClient

#### Sample

xmlList.descendants([name])

#### descendants(name)

Returns an XMLList with all of the matching descendants of all XML objects.

# **Parameters**

String name;

# Returns

**XMLList** 

# **Supported Clients**

SmartClient,WebClient,NGClient

# Sample

xmlList.descendants([name])

# elements(name)

Returns an XMLList with the matching element children of all XML objects in this XMLList.

# **Parameters**

String name;

# Returns

**XMLList** 

# **Supported Clients**

SmartClient, WebClient, NGClient

#### Sample

xmlList.elements([name])

# hasComplexContent()

Returns true if the XMLList contains exactly one XML object which has complex content or if the XMLList contains several XML objects.

#### Returns

**Boolean** 

#### **Supported Clients**

SmartClient, WebClient, NGClient

# Sample

xmlList.hasComplexContent()

# hasOwnProperty(propertyName)

Returns true if the XMLList object has a property of that name and false otherwise.

#### **Parameters**

String propertyName;

#### Returns

Boolean

#### **Supported Clients**

SmartClient,WebClient,NGClient

#### Sample

xmlList.hasOwnProperty(propertyName)

# hasSimpleContent()

Returns true if the XMLList is empty or contains exactly one XML object which has simple content or contains no elements at all.

#### Returns

Boolean

# **Supported Clients**

SmartClient, WebClient, NGClient

# Sample

xmlList.hasSimpleContent()

# length()

Returns the number of XML objects this XMLList contains.

# Returns

Number

# **Supported Clients**

SmartClient, WebClient, NGClient

# Sample

xmlList.length()

# normalize()

Returns the XMLList object it is called on after joining adjacent text nodes and removing empty text nodes.

# Returns

XMLList

#### **Supported Clients**

SmartClient, WebClient, NGClient

# Sample

xmlList.normalize()

# parent()

Returns the common parent of all XML objects in this XMLList if all those objects have the same parent.

#### Returns

XMI

# **Supported Clients**

SmartClient, WebClient, NGClient

# Sample

xmlList.parent()

# processingInstructions()

Returns an XMLList with all the matching processing instruction child nodes of all XML objects in this XMLList.

#### Returns

**XMLList** 

#### **Supported Clients**

SmartClient, WebClient, NGClient

# Sample

xmlList.processingInstructions([name])

# processingInstructions(name)

Returns an XMLList with all the matching processing instruction child nodes of all XML objects in this XMLList.

#### **Parameters**

String name;

#### Returns

**XMLList** 

# Supported Clients

SmartClient, WebClient, NGClient

# Sample

xmlList.processingInstructions([name])

# propertylsEnumerable(propertyName)

Returns true if the property name converted to a number is greater than or equal to  ${\tt 0}$  and less than the length of this XMLList.

# Parameters

String propertyName;

# Returns

Boolean

# **Supported Clients**

SmartClient,WebClient,NGClient

# Sample

 $\verb|xmlList.propertyIsEnumerable(propertyName)| \\$ 

# text()

Returns an XMLList containing all the text child nodes of all the XML objects contained in this XMLList.

# Returns

XMLList

# **Supported Clients**

SmartClient, WebClient, NGClient

# Sample

xmlList.text()

# toString()

Returns a string representation of the XMLList

# Returns

String

# **Supported Clients**

SmartClient, WebClient, NGClient

# Sample

xmlList.toString()

# toXMLString()

Returns the concatenation of to XMLString called on each XML object. The result for each XML object is put on a separate line if XML. prettyPrinting is true.

# Returns

String

# **Supported Clients**

SmartClient,WebClient,NGClient

# Sample

xmlList.toXMLString()

# valueOf()

Simply returns the XMLList object it is called on.

# Returns

**XMLList** 

# **Supported Clients**

SmartClient,WebClient,NGClient

# Sample

xmlList.valueOf()